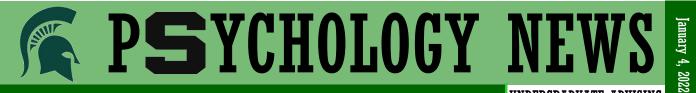

Click on hyperlinks for more details

# PSY Undergraduate Advising Office – Spring 2022

We hope that everyone had safe and relaxing break and are ready to begin a new semester. As announced by President Stanley, the spring semester courses will begin fully remote on January 10th and for at least the first three weeks of the semester. During this remote learning period, the Psychology Office of Advising and Undergraduate Services, will be available virtually through our Zoom office 8AM-5PM—<u>https://</u> <u>msu.zoom.us/j/97442175358</u> Zoom passcode: psyugrad. All advising appointments will be held online for the month of January and plans will be updated as we near the end of the month. Appointments can be scheduled online by following the detailed steps below.

## **PSY Advising Drop-in Schedule**

For the spring semester we will continue to offer drop-in advising hours Monday-Friday 1-3 PM EST via our zoom office. Drop-in hours resume on Tuesday January 4th.

#### For the first week of the spring semester we will offer the following additional hours: Monday January 10th– Friday January 14th 10AM– 12PM and 1-3PM

### TO SCHEDULE AN APPOINTMENT WITH PSY ADVISOR:

(Appointment availability is only posted for 2-3 weeks at a time, check back if no available times are currently open. If more immediate assistance is needing please utilize drop-in hours.) Go to <u>https://student.msu.edu/splash.html</u>

- 1. Click on the ACADEMIC PROGRESS tile.
- 2. On the left hand side, select ADVISING/TUTORING APPOINTMENTS, then click on the blue CREATE NEW APPOINTMENT tab on the right hand side.
- 3. Under the drop-down menu in CATEGORY, select **ADVISING**.
- 4. Under the drop-down menu in ADVISING/TUTORING UNIT, select **COLLEGE OF SOCIAL SCIENCE**.
- 5. Use the eyeglass icon in APPOINTMENT REASON to select **0229 PSYCHOLOGY**.
- 6. Indicate your reason for making an appointment in ADDITIONAL INFORMATION REQUIRED.
- 7. Under the drop-down menu in APPOINTMENT TYPE, select **ZOOM**
- 8. Scroll to any PSY advisor and choose an appointment date and time. Then confirm.
  - A. You may need to select **Next Days** to see additional dates/times.
  - B. Psychology has three advisors and you can <u>meet with any</u> of them: Sarah Handspike, Lindsay Spitzley, and Rachael Zaborowski

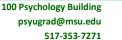

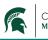

UNDERGRADUATE ADVISING

#### **Mark Your Calendars**

**January 4-7** PSY Drop-in Advising 1-3 PM

**January 10** Spring 2022 Classes Start

**January 10-14** PSY Drop-in Advising 10Am-12PM & 1-3PM

**January 14** Last day to add a course for spring semester

# Advisor Announcements

Virtual Office Hours Monday– Friday 8:00 AM–5:00 PM EST

Virtual Drop– In Hours

Monday– Friday 1:00-3:00 PM EST

Use this link for virtual office and drop-ins:

https://msu.zoom.us/ j/97442175358 Zoom passcode: psyugrad

Schedule an Advising Appointment:

www.student.msu.edu

Connect with us

9

f

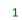